## **Download Photoshop 2021 (Version 22.1.0) With License Key Keygen Full Version x32/64 2023**

The next step is to crack the Adobe Photoshop software. Cracking software is illegal, but it is possible. The process of cracking the software is simple and you basically just have to download a crack for the software. By downloading the crack for the Adobe Photoshop software, it will unlock and activate the full version of the software. Adobe Acrobat Reader is a free program that can be used to view and print files on your computer. To install the software, you will first need to download and install the Adobe Acrobat Reader application. Once the Adobe Acrobat Reader is installed, you can go to the Adobe website and download the software. You can also find the install file in the download folder. Once the file is downloaded, open it and follow the on-screen instructions. Once the installation is complete, you can run the software and access your files.

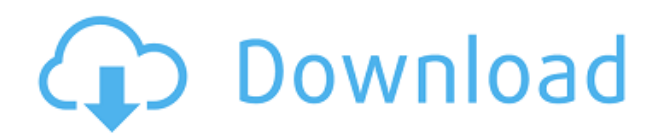

The Photoshop interface is a big eye-catcher. It's not for what it stands for, just the quickness of the tools. Although I find too many menu items in there, there is a lot I admire and use a lot. Professional photographers love the latest and greatest in photography technology. But it's not always just professional photographers who need these latest and greatest. New photo development software is always welcomed in the home, because consumers love upgrades to their family photo technology, and they don't want to break a bank for it. To this day, I still look for software that's affordable, simple, fast, and free. **In the future, more and more people will share on Twitter, Facebook, and other social media sites just about anything; from how terrible their day was to the amazing day they had, or the cool things they did. As a photographer, you should be able to share your new photos on those social media sites right from your computer. In this review, I take a look at a feature-rich photo editing software that gives photographers total control over their photos on the go.** Our most recent Editors' Choice in the Prosumer Photography group is **Adobe Photoshop CS6 for Beginners** . It provides an introduction to Photoshop and its tools, and gives you a head start in your photography and artistic endeavors. It's perfect for hobbyists, beginners, and amateurs. The goal of a package tour is to show you all that product has to offer, from product demos to live support from a real person. This package tour is a special kind of event, one that's been sponsored by Cocktails By Su-i isabelle , a Paris-inspired bar in Bellevue, where each month a new guest takes on a classic drink from a notable bartender. Cocktails' creative approach to cocktails featuring rosés and châteaux blends led to the creation of a chic bar that's all about sophistication, elegance, and class. To celebrate the opening of Cocktails' **doors** last year, I was invited for a rose-inspired drink and a preview of Cocktails' su-i isabelle curated drinks menu.

## **Photoshop 2021 (Version 22.1.0) Download free Full Version Keygen Full Version 2022**

If you're a more experienced photographer, the following tutorial will teach you how to navigate the interface and review your photos to find the right lighting conditions, color, and exposure. You will also learn how to crop and rotate your photos using the Auto Adjustments feature. This tutorial is partnered with a step by step photo project. If you have a need to create a high quality perfect photo from start to finish, the following tutorial will take you through the steps required to achieve this using the My Images > Edit in Photoshop > Edit in Camera Raw workflow. Select a lighting and color palette. Adjust the brush and mask tools, and adjust the final result with a few tweaks. Two new features were released in Photoshop 2019: a Color Picker and a Swatches panel. In the coming years, we are continuing to expand these features , and the Web interface is a starting point for that. The Swatches panel controls the colors and patterns in your artwork, and the Color Picker helps you find and access their colors. You can create swatches, apply them to an image, move and group them, and define custom color zones and use them for gradients, and it also uses the colors from your system — inspect sources — to find the colors on your document. The panel also shows any gradients loaded into the document. It will identify colors and patterns from the Swatches panel alongside those loaded from your system, and it also shows the RGB, CMY, or Lab color models for selected items. e3d0a04c9c

## **Download Photoshop 2021 (Version 22.1.0)Activation Code With Keygen CRACK x32/64 2023**

"Adobe knows that personal imaging (and all creative work) is increasingly mobile and that consumers want a single platform and effective tools to share and produce their work and play. That's why we've updated the Adobe Photoshop app with more seamless integration with mobile devices, including tablet and phone, so you can access the same powerful editing tools from anywhere you are. You can now get your work done on-the-go with instant access to your favorite presets, actions and tools –all with just a tap. With even more simplified and streamlined interface, you're now getting access to Photoshop's award-winning tools from anywhere. Motion Graphics and Illustration tools are now integrated with video editing so you get the most out of your mobile workflow – just one tap and you're on to your next project." The latest version of Photoshop's Markup Tool , the superior replacement for the last icon in the toolbar, maintains the workflow of previous versions. It can be used for importing text, shapes, and shapes from other applications, creating and editing text styles, applying layer styles, and supplementing traditional markup tools with 3D effects. Scaling objects is long been a central part of Photoshop, but it has been implemented in an approach which could be better in that large images were created from the smallest possible source image and not from small images with gaps. Instead of a single master image with an average of ~2 colors per object, a series of one-color shadow maps, or depth maps, are created a million times and average out. Each pixel in the original image is then evaluated to decide whether or not it should be on or off, which means it takes much longer to work on a large image, but is much more accurate.

download malayalam font for photoshop download marathi font for photoshop download mockup for photoshop download magic pro filter photoshop download middle eastern features photoshop download msvcp140.dll photoshop download neural filters photoshop 2022 download noiseware plugin for photoshop download nik collection photoshop download new version of photoshop for pc

New commands To start, the new Document Inspector lets you see a list of all the active layers and adjustments in the current document, and whether those changes have been applied to the entire document. Warm ups To help users get started, a new option is available in the Title panel. Select the Insert Clip Art feature and you'll be presented with a drop-down menu of thousands of free clip art illustrations from the Adobe Stock library. The Portrait Group feature lets you use Photoshop as a Lightroom companion by organizing portrait photos into a single group. You can also use it to share images with your friends or even to make a quick catalog for your family or travel photos. This feature also integrates with Smart Objects to let users group together images with Smart Objects. Composition Editor improvements The Composition tool now automatically drafts the grid spacing for a document to help users adding annotations stay aligned with the horizontal and vertical guides.

## **Object Selection**

This selection tool enables you to quickly isolate objects on a screen and apply the same layer style, layer blend mode, or noise effects around the entire group of objects. **Remove Background** Use this feature in Photoshop CC 2019 to quickly crop background elements out of photos and videos, and quickly remove unwanted elements from a photo or video clip (ex. text, people with hats, etc.). Also, this feature helps you manage the memories by deleting unwanted items from a photo or

video.

Adobe Photoshop is known as the world's most popular image editing software and used for professional image editing. To edit photos, videos, and 3D objects that you meet on the web or when capturing your favourite moments with a camera, this app is the right choice. Create, edit and enhance your photographs with an easy-to-use and intuitive toolset. To finish the image editing in a quick and easy manner, Photoshop offers pre-made effects, sophisticated adjustment and layer functions and more. Adobe Photoshop is a powerful and professional Photoshop editing software for the Macintosh platform. It was initially designed by Thomas Peterfalk*. This initial development effort was led by Bruce McPherson on Macintosh*. Adobe Photoshop is known as the world's most loved image editing software and used for professional image editing. To edit photos, videos, and 3D objects that you meet on the web or when capturing your favourite moments with a camera, this app is the right choice. Create, edit and enhance your photographs with an easy-to-use and intuitive toolset. To finish the image editing in a quick and easy manner, Photoshop offers pre-made effects, sophisticated adjustment and layer functions and more. Photoshop is the best choice for professional-level designers who need incredibly advanced capabilities for multi-layered design, high-end production workflows, and retouching. It even offers the industry-standard controls for physical production organizations that require accurate photo editing for animation and film post production.

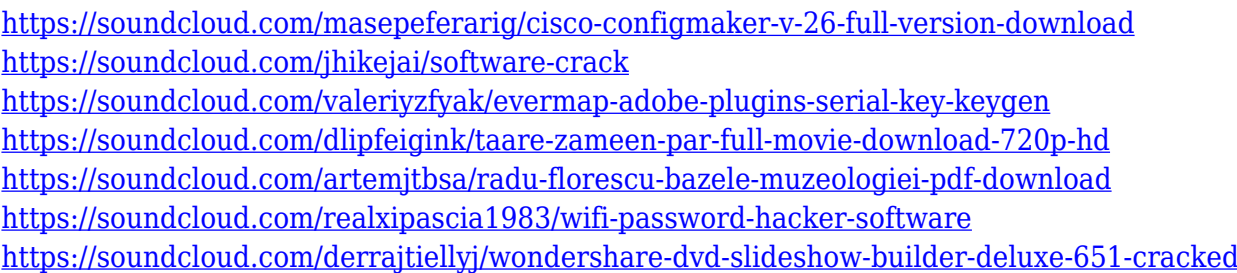

Adobe Photoshop Elements makes it easy to create professional-looking graphics for the web, emails and publications like books and magazines. With its easy-to-use and intuitive interface, Photoshop Elements lets you enhance photos, create amazing graphics, and bring your ideas to life. This book is about making the most out of Photoshop, and it gives you all the information you need to know to be an expert. We'll take you step by step through the most common Adobe Photoshop tools, and you'll be creating your own designs in no time. Learn Adobe Photoshop for creative professionals is the first book to explain and teach users how to create the ultimate artwork, and to up their workflowand workflow. It's a combination of an illustrated, essential, and user-friendly overview of Photoshop and related tools. The goal of the book is to help users get even more creative and innovative with their images. Many people, including me, enjoy working with layers. They help us to create a composite image or a complex composition. Photoshop allows you to merge and arrange layers. This feature is almost impossible to find anywhere else in the market. Photoshop also gives the user an option to create a smart object. A smart object can be saved as a sequence of layers as an embedded object, which can be used to access a photo's metadata, as well as facilities for the user to add comments and keywords to the photo. If you've ever used Photoshop, you've no doubt encountered a palette of sharp, customized brushes. But have you ever wanted to give your brush set a go on a new type of canvas? Then it's time to practice your digital painting skills with the Adobe Stock Photo Brushes. The curated collection of free brushes and textures offers a fresh and inspiring new take on the way you create masterpieces. The Adobe Stock Photo Brushes collection

includes dozens of brushes, making it easy to go wherever your imagination takes you. Teachers and students can share their creations with fellow classmates, friends and family via the Adobe Stock Photo website as well as within their apps.

[http://earthoceanandairtravel.com/wp-content/uploads/2023/01/Setup\\_Of\\_Adobe\\_Photoshop\\_Cs6\\_Fre](http://earthoceanandairtravel.com/wp-content/uploads/2023/01/Setup_Of_Adobe_Photoshop_Cs6_Free_Download_HOT.pdf) [e\\_Download\\_HOT.pdf](http://earthoceanandairtravel.com/wp-content/uploads/2023/01/Setup_Of_Adobe_Photoshop_Cs6_Free_Download_HOT.pdf)

[https://bodhirajabs.com/wp-content/uploads/2023/01/Adobe-Photoshop-CC-2015-Version-16-Downloa](https://bodhirajabs.com/wp-content/uploads/2023/01/Adobe-Photoshop-CC-2015-Version-16-Download-free-With-Serial-Key-WIN-MAC-2023.pdf) [d-free-With-Serial-Key-WIN-MAC-2023.pdf](https://bodhirajabs.com/wp-content/uploads/2023/01/Adobe-Photoshop-CC-2015-Version-16-Download-free-With-Serial-Key-WIN-MAC-2023.pdf)

<https://pxlmarket.com/wp-content/uploads/2023/01/armyvyn.pdf>

[https://instafede.com/wp-content/uploads/2023/01/Download\\_Adobe\\_Photoshop\\_7\\_64\\_Bit\\_Fixed.pdf](https://instafede.com/wp-content/uploads/2023/01/Download_Adobe_Photoshop_7_64_Bit_Fixed.pdf) [https://jbmparish.com/wp-content/uploads/2023/01/Photoshop\\_2021\\_version\\_22\\_Registration\\_Code\\_](https://jbmparish.com/wp-content/uploads/2023/01/Photoshop_2021_version_22_Registration_Code_Crack_PCWindows_.pdf) [Crack\\_PCWindows\\_.pdf](https://jbmparish.com/wp-content/uploads/2023/01/Photoshop_2021_version_22_Registration_Code_Crack_PCWindows_.pdf)

http://med-smi.com/ $\neg$ 

<http://aakasharjuna.com/wp-content/uploads/2023/01/kaywar.pdf>

<https://www.fermactelecomunicaciones.com/2023/01/01/photoshop-psd-mask-free-download-new/> <https://someuae.com/wp-content/uploads/2023/01/firmocta.pdf>

[https://lagaceta.montehermoso.com.ar/advert/photoshop-2021-version-22-0-0-with-serial-key-for-pc-3](https://lagaceta.montehermoso.com.ar/advert/photoshop-2021-version-22-0-0-with-serial-key-for-pc-3264bit-2023/) [264bit-2023/](https://lagaceta.montehermoso.com.ar/advert/photoshop-2021-version-22-0-0-with-serial-key-for-pc-3264bit-2023/)

<http://aakasharjuna.com/wp-content/uploads/2023/01/Adobe-Photoshop-Download-Website-TOP.pdf> <https://parnianproteinpars.com/adobe-photoshop-elements-8-kostenlos-downloaden-portable/>

<https://xpatria.org/wp-content/uploads/2023/01/gretulph.pdf>

<https://www.webcard.irish/download-adobe-photoshop-cs5-cracked-for-pc-3264bit-last-release-2023/> <http://gurucyber.net/?p=2378>

<https://dincampinginfo.dk/wp-content/uploads/2023/01/wanpan.pdf>

[https://mashxingon.com/photoshop-elements-2020-download-\\_hot\\_/](https://mashxingon.com/photoshop-elements-2020-download-_hot_/)

[https://niceclipart.com/download-photoshop-2022-version-23-4-1-license-key-serial-number-windows](https://niceclipart.com/download-photoshop-2022-version-23-4-1-license-key-serial-number-windows-latest-version-2023/)[latest-version-2023/](https://niceclipart.com/download-photoshop-2022-version-23-4-1-license-key-serial-number-windows-latest-version-2023/)

[https://turn-key.consulting/2023/01/01/download-free-adobe-photoshop-2021-version-22-0-0-activatio](https://turn-key.consulting/2023/01/01/download-free-adobe-photoshop-2021-version-22-0-0-activation-code-with-keygen-cracked-64-bits-2022/) [n-code-with-keygen-cracked-64-bits-2022/](https://turn-key.consulting/2023/01/01/download-free-adobe-photoshop-2021-version-22-0-0-activation-code-with-keygen-cracked-64-bits-2022/)

[https://nhadatvip.org/download-adobe-photoshop-2022-version-23-4-1-licence-key-cracked-64-bits-lat](https://nhadatvip.org/download-adobe-photoshop-2022-version-23-4-1-licence-key-cracked-64-bits-latest-update-2022/) [est-update-2022/](https://nhadatvip.org/download-adobe-photoshop-2022-version-23-4-1-licence-key-cracked-64-bits-latest-update-2022/)

<https://ilmercatino.tv/wp-content/uploads/2023/01/eiddubla.pdf>

<https://c-secure.fi/wp-content/uploads/2023/01/pedapans.pdf>

[https://vitinhlevan.com/wp-content/uploads/2023/01/Download-free-Photoshop-CS5-License-Key-Full-](https://vitinhlevan.com/wp-content/uploads/2023/01/Download-free-Photoshop-CS5-License-Key-Full-64-Bits-2023.pdf)[64-Bits-2023.pdf](https://vitinhlevan.com/wp-content/uploads/2023/01/Download-free-Photoshop-CS5-License-Key-Full-64-Bits-2023.pdf)

<https://www.indiecongdr.it/wp-content/uploads/2023/01/clarsal.pdf>

[https://7hjbe5.a2cdn1.secureserver.net/wp-content/uploads/2023/01/Free-Download-Adobe-Photosho](https://7hjbe5.a2cdn1.secureserver.net/wp-content/uploads/2023/01/Free-Download-Adobe-Photoshop-Filters-amp-Effects-LINK.pdf?time=1672602715) [p-Filters-amp-Effects-LINK.pdf?time=1672602715](https://7hjbe5.a2cdn1.secureserver.net/wp-content/uploads/2023/01/Free-Download-Adobe-Photoshop-Filters-amp-Effects-LINK.pdf?time=1672602715)

<http://www.tutoradvisor.ca/photoshop-cc-2020-crack-reddit-download-link/>

[http://www.viki-vienna.com/assets/How\\_To\\_Download\\_Photoshop\\_On\\_Windows\\_81\\_TOP.pdf](http://www.viki-vienna.com/assets/How_To_Download_Photoshop_On_Windows_81_TOP.pdf)

<https://baa.mx/photoshop-apk-download-for-pc-free-verified/>

<https://qeezi.com/advert/adobe-photoshop-2020-keygen-2023/>

[http://raga-e-store.com/download-free-adobe-photoshop-2022-version-23-0-1-license-keygen-with-key](http://raga-e-store.com/download-free-adobe-photoshop-2022-version-23-0-1-license-keygen-with-key-hot-2023/) [-hot-2023/](http://raga-e-store.com/download-free-adobe-photoshop-2022-version-23-0-1-license-keygen-with-key-hot-2023/)

<https://xcars.co/adobe-photoshop-8-0-cs-me-download-portable/>

[https://hgpropertysourcing.com/wp-content/uploads/2023/01/Adobe\\_Photoshop\\_2021\\_Version\\_2251\\_](https://hgpropertysourcing.com/wp-content/uploads/2023/01/Adobe_Photoshop_2021_Version_2251__Activator_License_Key_202.pdf) Activator License Key 202.pdf

<https://www.webcard.irish/paint-splatter-brushes-photoshop-cs6-free-download-top/>

<http://wohnzimmer-kassel-magazin.de/wp-content/uploads/denkadi.pdf>

<https://dottoriitaliani.it/ultime-notizie/alimentazione/download-brushes-for-photoshop-cs4-full/> <http://powervapes.net/wp-content/uploads/2023/01/balbjamu.pdf> <http://www.jbdsnet.com/delicious-retouch-4-photoshop-plugin-free-download-cracked/> <https://orbeeari.com/photoshop-2021-version-22-4-3-crack-3264bit-2023/> <https://insenergias.org/wp-content/uploads/2023/01/irenim.pdf> <https://americanzorro.com/wp-content/uploads/2023/01/benepet.pdf>

Adobe Photoshop is a raster based image editing software which supports layers and multiple selection of layers. It supports creating different image composites with layers, supports multiple image frame with layers, and supports multiple selection of layers. Photoshop supports the use of masks which are also called selection masks. The material used in the design which is different from the ones used in production are usually pulled in from outside sources which can be found in various file formats. Adobe Photoshop may be the professional application, designed to edit digital photography which is used by professionals. One of the many features of Adobe Photoshop is that the Photo Recovery features exist in Photoshop even though the files are not corrupt. From the years of experience and technological advancements, the built-in results can be much better than other alternatives. It can automatically detect pictures, bitmap, PSD, HDR, and PDF files content. Besides, Photoshop helps to locate lost images. It also assists recovery with the help of software programs. When it comes to color, proofing, PDF support and Photoshop, there's a lot of overlapping software. But if you look at it from a professional perspective, Photoshop is the best possible software that you can use to create quality color. It has a wide range of color handling tools such as the Color Mixer, Eraser, and many more. It also has a text editing tool named Type. It is just a pure color editing tool. Another thing to note is that only the PSD files of the same version were accepted by Adobe. If you want to modify the file with Photoshop and later open in Photoshop software, then you need to convert the file to.PDF.